## **AutoCAD Crack**

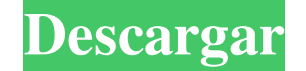

## **AutoCAD Crack + Gratis For PC 2022 [Nuevo]**

Utilizado por millones en todo el mundo y en más de 80 países, AutoCAD es el CAD de escritorio más popular del mundo. Brinda la capacidad de crear y editar dibujos en 2D, la capacidad de crear y editar dibujos en 2D y 3D a eléctrica, la civil, la mecánica y el diseño industrial. En la década de 1990, Autodesk comenzó a producir alternativas de menor costo a AutoCAD, pero se suspendieron. Características de AutoCAD 2019, AutoCAD de 64 bits qu de usuario y nuevas funciones. También requiere al menos un procesador Intel Core i5 o un procesador Intel Core i5 o un procesador Core i5 basado en Skylake. La versión de 64 bits de AutoCAD LT 2019 en agosto de 2018. Auto escenas 3D. Guarde su configuración personalizada en el archivo.acadrc. Acceda, configure y controle la configure y controle la configuración del proyecto desde las propiedades del proyecto. Utilice al herramienta Estructu formato new.dgn. Abra o edite archivos.dgn directamente en formato.dgn. Importe archivos.dgn directamente al formato.dgn directamente al formato.dgn. Utilice los formatos estándar.dgn y.dgnx para renderizar e imprimir. Uti dibujos para usarlos con otras aplicaciones. Cree y aplique formatos estándar .sldm para renderizar e imprimir. Las plantillas ya están disponibles en

#### **AutoCAD Crack+ [Ultimo-2022]**

interfaz gráfica de usuario La interfaz gráfica de usuario (GUI) de AutoCAD se basa originalmente en una interfaz de usuario de un solo cuadro (es decir, GUI basada en el sistema operativo Microsoft Windows. La versión act plataforma Windows y también incluía una GUI no basada en marcos que se basa en el sistema X Window. Sin embargo, cuando se lanzó AutoCAD 2010, ya no se basaba en X Window System sino en .NET Framework. eje x Un eje X es l principales variables de diseño en los dibujos y el trazado automático de coordenadas en el eje X proporciona información sobre la posición inicial del dibujo. AutoCAD tiene trazado automático de coordenadas del eje x en l variables de símbolo se pueden configurar para que varíen con otras variables de símbolo en el dibujo o desde el modelo. Además, las variables de símbolo se pueden cambiar dinámicamente. Los símbolos están contenidos dentr Interfaces de programas informáticos Los nuevos desarrollos en el área de las cerámicas de alto rendimiento y la posterior incorporación de estas cerámicas a los dispositivos médicos presentan desafíos únicos para el cient procesamiento y caracterización de materiales cerámicos y compuestos. Este es un esfuerzo por desarrollar un cuerpo de conocimientos sobre la síntesis de cerámicas y compuestos avanzados para aplicaciones médicas. Se inves interés biomédico para su uso en dispositivos médicos. El objetivo del proyecto de cerámicas de alto rendimiento es desarrollar materiales para aplicaciones biomédicas mediante la exploración de las cerámicas de alto rendi

#### **AutoCAD Torrent completo del numero de serie PC/Windows**

Descarga el generador de claves. Ejecute el generador de claves. Haga doble clic en el generador de claves. Haga doble clic en el generador de claves. Haga clic en el botón "Desinstalar" y deje el keygen desinstalado. Rein Autocad. 3D se puede crear fácilmente usando Autodesk Autocad. Los tutoriales en video a continuación muestran la creación de un modelo de barco simple y un modelo con un puente. productos El keygen se incluye con Autodesk Categoría:AutodeskMOSCÚ, 22 de julio. /TASS/. El Distrito Militar del Sur (SMD) de Rusia ha encontrado nuevas pruebas de la presencia de un uso de armas químicas por parte de Estados Unidos en Siria, dijo el Ministerio de Protección Popular (YPG) de la milicia kurda local. "Una parte del convoy de personal militar, equipo y municiones fue destruida", dijo el SMD. "Se encontraron los restos de la munición química", dijo. Según el Ministerio control de las fuerzas militares rusas", dijo el ministerio. P: ¿Cómo desactivo "hacky" cuando uso Prototype? Actualmente estoy trabajando en una aplicación web que he estado haciendo en prototipo. Ahora que está a punto d lo codifiqué por primera vez, usé prototipo.delegate() para activar y desactivar métodos de clase (por ejemplo, llamar a la función en el constructor). Esta fue una característica genial. Pero, ahora que me estoy mudando a

## **?Que hay de nuevo en?**

Las herramientas de rasterización son aún más fáciles de usar. Con la rasterización de la línea de comandos, convierta las imágenes digitales importadas en dibujos vectoriales. No vuelva a rasterizar los gráficos vectorial es aún más fácil de navegar con una interfaz de usuario móvil. Use los controles táctiles y el movimiento para seleccionar, agregar y editar estilos de línea. (vídeo: 4:37 min.) Las herramientas de eliminación son aún más (vídeo: 6:20 min.) Y mucho más ... Más herramientas de edición Guarde en capas de forma como un conjunto o una sola forma. Utilice la herramienta Guardar como un conjunto o una forma para guardar como un capa de anotacione directamente hacia y desde su dibujo. (vídeo: 1:36 min.) Exporte bloques anotativos a ShapeFil. Cualquier contenido que importe en bloques anotativos ahora se puede exportar al formato ShapeFil. (vídeo: 3:29 min.) Nuevos e con todas las funciones. (vídeo: 2:09 min.) Nuevos tipos de línea: Conectado a capas de forma. Utilice la línea conectada para mantener conectado el contenido de un dibujo. Seleccione cualquier línea conectadas. (vídeo: 2: Una curva continua. Un camino curvo a lo largo del borde de una forma. (vídeo: 2:55 min.) Nuevos objetos de anotación: Organice las anotaciones y bloquee el contenido en listas jerárquicas. Organice las capas de anotacione

# **Requisitos del sistema:**

CPU de 8 núcleos o superior con potencia de CPU equivalente o superior de AMD Mínimo de 16 GB de RAM 20 GB de RAM 20 GB de espacio disponible en disco duro 1 GB de RAM de gráficos Resolución de pantalla mínima de 1024 x 76 Windows Vista o Windows XP Nota: los usuarios de Windows 8 deberían poder jugar este juego

<https://resistanceschool.info/wp-content/uploads/2022/06/harljai.pdf> <https://moodle99.ir/blog/index.php?entryid=2838> <https://aulasvirtuales.zaragoza.unam.mx/cv/blog/index.php?entryid=9322> <https://www.yflyer.org/advert/autodesk-autocad-20-1-gratis/> <https://ogledalce.ba/wp-content/uploads/2022/06/chanwal.pdf> <https://disruptraining.com/blog/index.php?entryid=2344> <https://certificacionbasicamedicina.com/blog/index.php?entryid=1751> <https://www.iprofile.it/wp-content/uploads/2022/06/cicphyl.pdf> <https://supplementaryeducationalservices.com/blog/index.php?entryid=1760> <https://jewishafrica.news/advert/autodesk-autocad-crack-descargar-mac-win-finales-de-2022/> <https://legalacademy.net/blog/index.php?entryid=1761> <https://www.spinergo.com/wp-content/uploads/2022/06/AutoCAD-71.pdf> <https://www.dernieredispo.com/wp-content/uploads/2022/06/AutoCAD-75.pdf> <https://escuelainternacionaldecine.com/blog/index.php?entryid=1691> <http://factreinamentos.com.br/blog/index.php?entryid=8892> <https://legalacademy.net/blog/index.php?entryid=1762> <https://himarkacademy.tech/blog/index.php?entryid=5018> <https://vlmaslovcyj.wixsite.com/idanucat/post/autodesk-autocad-crack-version-completa-32-64bit> <https://www.aulavirtual.icaf.cl/blog/index.php?entryid=1958> <https://textilesartilana.com/wp-content/uploads/2022/06/vjemalc.pdf>